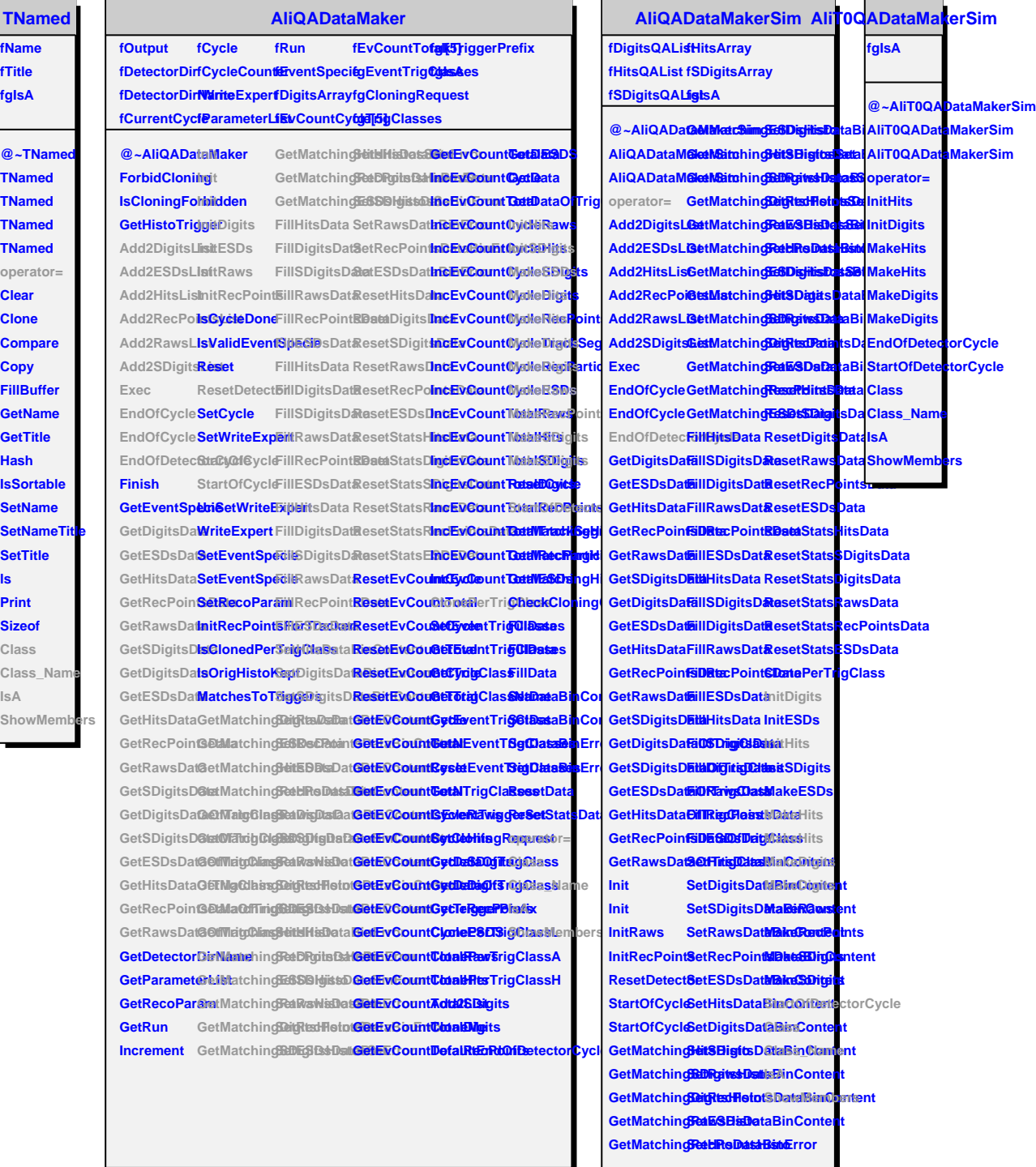

п

**ls**

**IsA**